## Chapter 10

# Miscellaneous Code

**Contents**

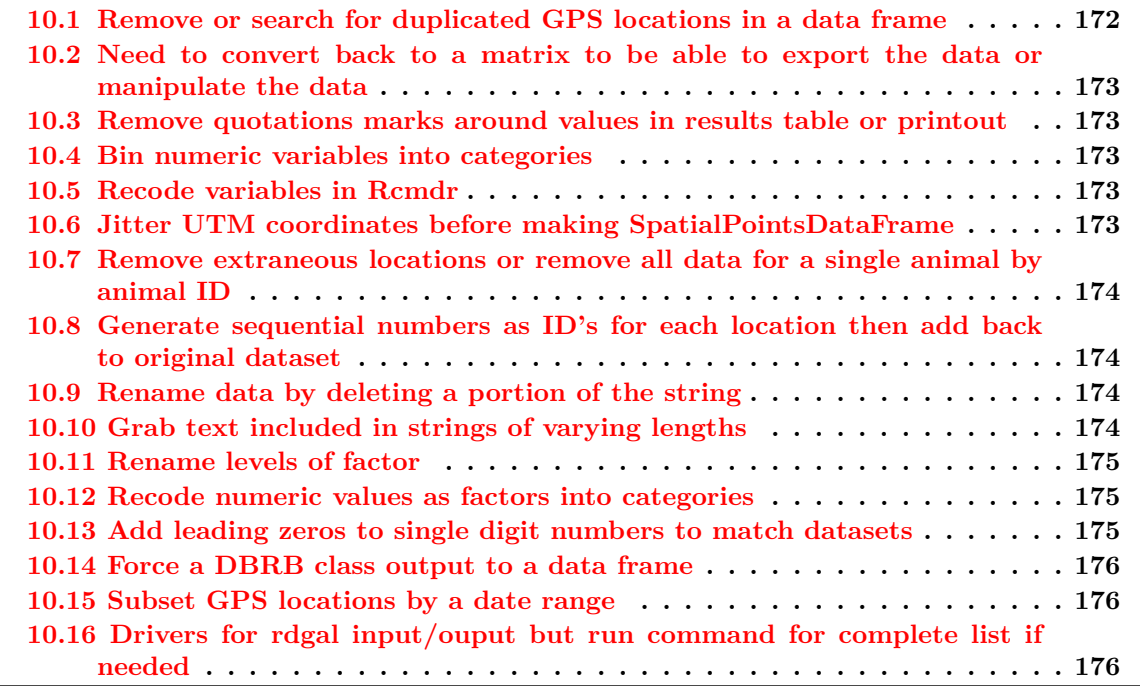

## 10.1 Remove or search for duplicated GPS locations in a data frame

#Removes duplicate entries newgps <- newgps[!duplicated(newgps\$DT),]

#Use code to look for NAs which are very bad and can cause code failure #merge\$DT

#Check for duplicates on a variety of data types

```
duplicated(HexPols2@polygons)#No duplicates here!
duplicated(deer.spdf@data)#No duplicates here!
duplicated(o2)
```
10.2 Need to convert back to a matrix to be able to export the data or manipulate the data

```
#Convert matrix from data.frame to export into csv file
mean <- as.matrix(summary$table)
#Write.table gives csv output of Summary. Be sure to specify the directory and
#the output files will be stored there
```

```
write.table(mean, file = "Distance.csv", sep =",", row.names = TRUE, col.names = TRUE,
     qmethod ="double")
```
10.3 Remove quotations marks around values in results table or printout

```
m1 <-noquote(m1)
```
#### 10.4 Bin numeric variables into categories

```
library(Rcmdr)
BinAlt <- bin.var(pelican$Altitude, bins=10, method='intervals',
     labels=c('1','2','3','4','5','6','7','8','9','10'))
```
#### 10.5 Recode variables in Rcmdr

```
NA = "NA"0 = "0"1:200 = "1-200"201:400 = "201-400"401:600 = "401-600"601:800 = "601-800"
801:1000 = "801-1000"1001:1200 = "1001-1200"
1201:1400 = "1201-1400"1401:1600 = 11401-16001601:1800 = "1601-1800"1801:2040 = "1801-2040"
```
#### 10.6 Jitter UTM coordinates before making SpatialPointsDataFrame

```
#Jitter x coordinate before making dataframe
muleys$Xj <- jitter(muleys$X, factor=50, amount=NULL)
muleys$Yj <- jitter(muleys$Y, factor=50, amount=NULL)
coords2 <-data.frame(x = muleys$Xj, y = muleys$Yj)crs<-"+proj=utm +zone=12 +datum=WGS84 +ellps=WGS84 +towgs84=0,0,0"
jitter.spdf <- SpatialPointsDataFrame(coords= coords2, data = muleys,
                                      173
```

```
proj4string = CRS(crs))
proj4string(jitter.spdf)
points(jitter.spdf, col="red")
```
10.7 Remove extraneous locations or remove all data for a single animal by animal ID

```
#Import original dataset
muleys <-read.csv("DCmuleysedited.csv", header=T)
str(muleys)
#Remove outlier locations and Mule deer D12 with too few locations
muleys <-subset(muleys, muleys$X > 599000 & muleys$X < 705000 & muleys$Y > 4167000
      & muleys$id != "D12")
muleys$id <- factor(muleys$id)#This step must be done to completely remove D12
summary(muleys$id)
```
## 10.8 Generate sequential numbers as ID's for each location then add back to original dataset

```
seqIDs <-c(1:nrow(muleys)))muleys <- cbind(muleys,seqIDs)
```
#### 10.9 Rename data by deleting a portion of the string

```
#Remove text using substring function
# (i.e., "2004_Resident_1315_Adult" to "Resident_1315_Adult")
awp$code <- substr(awp$res_mig1, 6, 24)
```
#Concatenate above with "Season" column to make unique categories awp\$season\_code <- paste(awp\$Season, awp\$code, sep="\_")

#Results in "Summer\_Resident\_1315\_Adult"

#### 10.10 Grab text included in strings of varying lengths

#This grabs the last character of a string that has different lengths. #For example, a vector of animal ID along with sex #Code courtesy of D. Diefenbach, PA Coop Unit

#First read in a table with string as a factor locweather <-read.table(file="locweather.txt",header=T, stringsAsFactors=FALSE) #Create new variable by pasting last digit of variable regardless of variable length #(i.e., number of characters) sex <- as.factor(substr(locweather\$indlocalident,nchar(locweather\$indlocalident), nchar(locweather\$indlocalident)))

```
#This will change a vector from this:
#3455F
#21M
#44890F
#Returning a vector 'sex'
#F
```
#M #F

10.11 Rename levels of factor

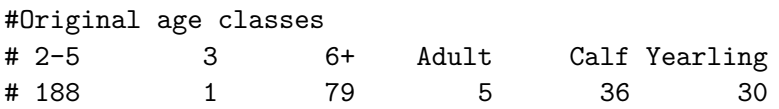

#Recode variables within a column that are factors such as combining age classes #Combine ages classes df\$NewAge <- df\$Age levels(df\$NewAge)<-list(Yearling=c("Calf","Yearling"),Adult=c("2-5","3","6+","Adult"))

summary(df\$NewAge) #Yearling Adult # 66 273

#### 10.12 Recode numeric values as factors into categories

#Originally we have multiple numbers of GPS locations that we #want to recode into categories 1-4 or some other descriptor #We will give NBLOCS a new name (LocsCat) in our dataframe, make it a #factor (as.factor) then include breaks that we want to represent each #category. For example, 0:100 represents category 1 with locations from #0 to 100 m

```
merge$LocsCat <- as.factor(recode(merge$NBLOCS, "0:100='1';101:500='2';
    501:1000='3'; 1001:10000='4'")
```
10.13 Add leading zeros to single digit numbers to match datasets

#Sometimes we may want to "join" data and one may have single digits #and the other may have leading zeros. We can use the "stringr" package #to add leading zeros to only the numbers that occur in single digits

Label WMU COUNTY 14 D320 4D 7 #note COUNTY is an integer here library(stingr) none\$COUNTY <- str\_pad(none\$COUNTY,2, pad = "0") #Now the resulting data Label WMU COUNTY 14\_D320 4D 07

#### 10.14 Force a DBRB class output to a data frame

```
#Allows us to write diffusion coefficients from movement-based
#home range output to a more useable form
dafr <- do.call(rbind.data.frame, vv)
write.table(dafr, "DiffCoeff2.txt", sep="\t", append=TRUE, col.names=F)
```
## 10.15 Subset GPS locations by a date range

#First make original date field (GPS.Fix.Time) a Date muleys\$Date <- as.Date(muleys\$GPS.Fix.Time, "%Y.%m.%d") #NOTE: The date in GPS.Fix.Time is formatted 2011.12.31 so formats #must match the date format in line of code above.

locs2012 <- subset(muleys, Date > "2011-12-31" & Date < "2012-12-31")

## 10.16 Drivers for rdgal input/ouput but run command for complete list if needed

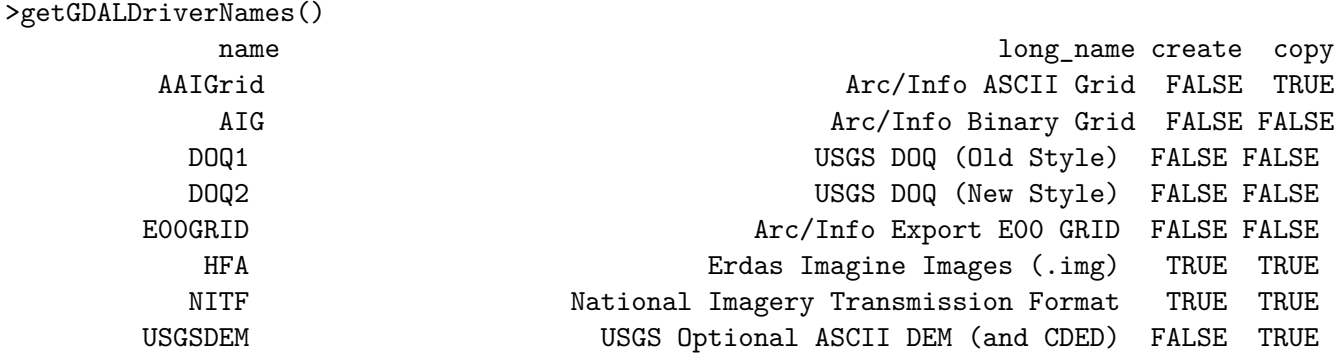